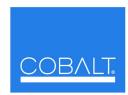

## **Cobalt Digital Inc.**

2406 E. University Ave. Urbana, IL 61802 Voice 217.344.1243 • Fax 217.344.1245 www.cobaltdigital.com

## **Engineering** Release Notes

You can update your card by downloading the new Update software by going to the Support>Firmware Downloads link at www.cobaltdigital.com. Download "Firmware Update Guide", which provides simple instructions for downloading the latest firmware for your card onto your computer, and then uploading it to your card through DashBoard™. **Software updates are field-installed without** any need to remove the card from its frame. The table below lists released software versions and describes the corresponding functions additions, improvements and/or corrections.

- **Notes:** Some features and/or functions described below are available on a card only when certain licensable features have been activated (e.g., DSP loudness processing licensed feature), or card equipped with corresponding daughtercard (e.g., Dolby<sup>®</sup> encoder module).
  - Date ranges are approximate. Software versions listed may not be available for all COMPASS® cards; refer to Support>Firmware web page for specific card firmware availability.

| Software Version (Date)                | Description                                                                                                    |
|----------------------------------------|----------------------------------------------------------------------------------------------------|
| Release 14<br>(9/12/2014 – present)    | Corrections: Corrects issue where SD timecode insertion line control may not function. Corrects issue where large-scale upstream shifts in timing could cause card lock-up/spontaneous reboot.  Known Issues: When processing SD video, if timecode or text positioning is moved too far vertically off-screen, line 21 waveform closed captioning may be become corrupted. Normal, proper use of these controls to position timecode and text burn within the active image area avoids this condition.                                                                                                    |
| Release 13<br>(12/18/2013 – 9/12/2014) | Additions:  Adds full timecode controls. Card can select and prioritize from input video SMPTE HD and SD embedded formats, VITC waveform on reference, and/or RS-485 LTC sources as output video/burn-in timecode.  LTC port controls add ability to source or send RS-485 LTC to or from either card video path (dual-path controls only on dual-path 9392 card).  Adds burn-in/output video count-down/count-up timecode generator. Count-down mode can be set to wrap at zero or halt at zero.                                                                                                    |
|                                        | <ul> <li>Note: Due to functional additions and numerous user interface additions, we recommend obtaining a new manual for your card after uploading this firmware version to your card. Download the manual (pdf) from the card Product page or at Cobalt&gt;Support&gt;Documents&gt;Product Information and Manuals.</li> <li>Corrections:         <ul> <li>Corrects issue where PAL rates would count using drop frame counting even if drop frame counting was disabled.</li> <li>Corrects initial power-up/boot issue noted for previous releases below.</li> </ul> </li> <li>Known Issues:         <ul> <li>When processing SD video, if timecode or text positioning is moved too far vertically off-screen, line 21 waveform closed captioning may be become corrupted. Normal, proper use of these controls to position timecode and text burn within the active image area avoids this condition.</li> </ul> </li> </ul> |
| Release 9<br>(6/20/2012 – 12/18/2013)  | <ul> <li>Corrections:</li> <li>Frame-digits burn-in for interlaced formats properly increments, with expected cycling of 0-10-20 0-10-20.</li> <li>Displayed "0" (zero) burn-in character reformatted to appear as standard 0 without diagonal element.</li> <li>Known Issues:</li> <li>When processing SD video, if timecode or text positioning is moved too far vertically off-screen, line 21 waveform closed captioning may be become corrupted. Normal, proper use of these controls to position timecode and text burn within the active image area avoids this condition.</li> <li>In extremely rare case, upon initial frame power-up the card may not boot up, resulting in the card not producing an output nor appearing in DashBoard. If this happens, manually power-cycle the card by unseating the card and then re-seating the card in its slot.</li> </ul>                                                      |